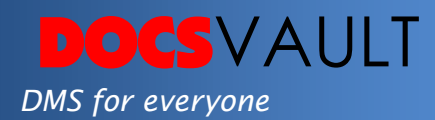

# Convert Documents & Images to PDF

When it's time to share documents created in Microsoft Word, Excel and other editors most people prefer to save them as PDFs that are easy to protect and look the same on any device. Docsvault's **Create PDF Version** feature allows you **to** create a new PDF version of common file formats like Word, Excel, CSV, Txt, Tiff, and images in a single click. Docsvault also includes **Create PDF Copy** conversion feature for customers for customers who have legacy scanned data in image or tiff formats.

## *Highlights*

- $\checkmark$  Convert any document to a PDF file
- $\checkmark$  Maintain original source document and converted PDF version in the same version history
- $\checkmark$  It's easy to create and share PDF files in Docsvault
- $\checkmark$  Electronically revise and approval PDF files
- $\checkmark$  Digital Sign PDF documents

#### *What it means for you?*

Apart from benefits mentioned above PDF files also offer document-level security. With widespread use of PDF in business organizations, official systems, government and court of laws, PDF formats are here to stay.

### *Fast facts*

- $\checkmark$  PDF files can be retrieved, viewed and printed within Docsvault
- $\checkmark$  Docsvault offers many PDF tools and OCR process to make working with PDF files easier
- $\checkmark$  PDF are admissible as electronic proofs in courts of law as they are unchangeable if secured properly
- $\checkmark$  Docsvault can converts legacy images to PDF copies in batch

#### *Solutions*

- *Maintain Standard Practice* Ensure a standard practice throughout your repository by saving all your printable documents as PDF
- *Make Image Contents Searchable*

Convert images to searchable PDFs for full text search capabilities.

#### *Related Features*

- *PDF Viewer & Editor* Slice, dice and assemble PDFs. Annotate them with highlights, notes and custom stamps with PDF correction tools
- *Email notification and alerts* Creates PDFs from web pages or any other application and save them directly into Docsvault using the Docsvault PDF printer

For More Details, visit: www.DocsVault.com Sales(at)DocsVault.com | (888) 819 3035